**Sblocco del commutatore di accensione in caso di emergenza**

- **5.** Rimuovere l'attacco fittizio blu sganciando la linguetta del connettore modalità EM mentre si solleva il gancio dell'attacco fittizio blu.
- **6.** Controllare il codice ID sulla targhetta ID.
- **7.** Collegare l'apposito attacco, contenuto nel kit attrezzi, al connettore modalità EM.

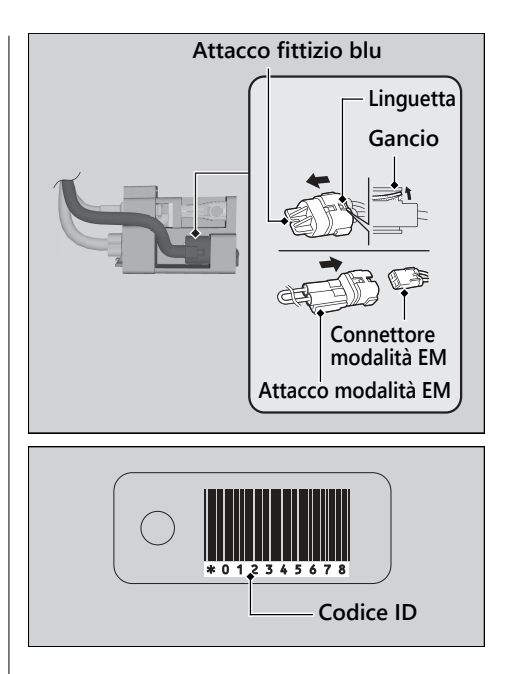